Министерство образования и науки Российской Федерации Федеральное государственное бюджетное образовательное учреждение высшего образования «Кузбасский государственный технический университет имени Т.Ф. Горбачева»

Кафедра теплоэнергетики

И.В. Дворовенко И.И. Дворовенко

# **СРАВНЕНИЕ ЭФФЕКТИВНОСТИ РАЗЛИЧНЫХ ТЕОРЕТИЧЕСКИХ ЦИКЛОВ ДВИГАТЕЛЕЙ ВНУТРЕННЕГО СГОРАНИЯ**

# **Методические указания к лабораторной работе по дисциплине «Теплотехника»**

Рекомендовано учебно-методической комиссией направления подготовки 23.03.03 «Эксплуатация транспортно-технологических машин и комплексов» в качестве электронного издания для использования в учебном процессе

Кемерово 2016

#### Рецензенты:

Темникова Е.Ю. – к.т.н., доцент кафедры теплоэнергетики;

Богомолов А.Р. – д.т.н., председатель учебно-методической комиссии направления подготовки бакалавров 13.03.01 «Теплоэнергетика и теплотехника»

# **Дворовенко Игорь Викторович Дворовенко Инна Ивановна**

**Сравнение эффективности различных теоретических циклов двигателей внутреннего сгорания** [Электронный ресурс]: методические указания к выполнению лабораторной работы по дисциплине «Теплотехника» для студентов направления подготовки 23.03.03 «Эксплуатация транспортно-технологических машин и комплексов» всех форм обучения / И.В. Дворовенко, И.И. Дворовенко; КузГТУ. – Кемерово, 2016. – Систем. требования: Pentium IV ; ОЗУ 8 Гб ; Windows XP ; мышь. – Загл. с экрана.

Методические указания к выполнению лабораторной работы составлены в соответствии с рабочей программой дисциплины «Теплотехника» и предназначены для студентов направления подготовки 23.03.03 «Эксплуатация транспортно-технологических машин и комплексов».

> © КузГТУ, 2016 © Дворовенко И.В., Дворовенко И.И., 2016

## **1. ЦЕЛЬ И СОДЕРЖАНИЕ РАБОТЫ**

Целью лабораторной работы является сравнительное исследование эффективности циклов двигателей внутреннего сгорания (ДВС) с различными способами подвода теплоты.

В ходе работы студенты выбирают исследуемые циклы, задают значения характеристик одного из них, начальные температуру и давление. Задачей исследования является сравнение эффективности различных циклов ДВС при одинаковой максимальной температуре или при одинаковых максимальных температуре и давлении, или при одинаковой подводимой теплоте, или при одинаковой отводимой теплоте.

#### **2. ТЕОРЕТИЧЕСКИЕ ПОЛОЖЕНИЯ**

Циклы ДВС подразделяют на циклы с подводом теплоты при постоянном давлении или цикл Дизеля, при постоянном объеме или цикл Отто, с комбинированным подводом теплоты (вначале при постоянном объеме, а затем при постоянном давлении) или цикл Тринклера. Отвод теплоты в ДВС осуществляется по изохоре, сжатие и расширение газа – по адиабате. Диаграммы циклов в *pv*- и *Ts*координатах представлены на рис. 1 и 2.

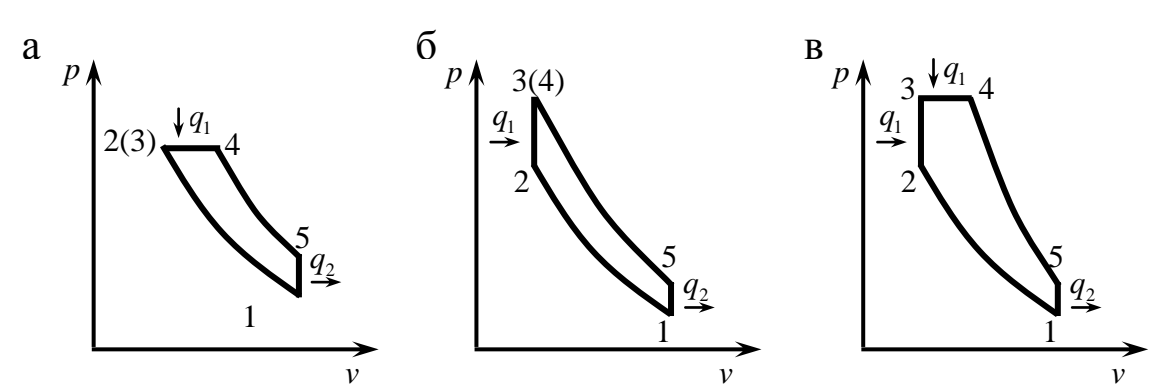

Рис. 1. Термодинамические циклы двигателей внутреннего сгорания в *pv*-координатах: а – цикл Дизеля, б – цикл Отто, в – цикл Тринклера

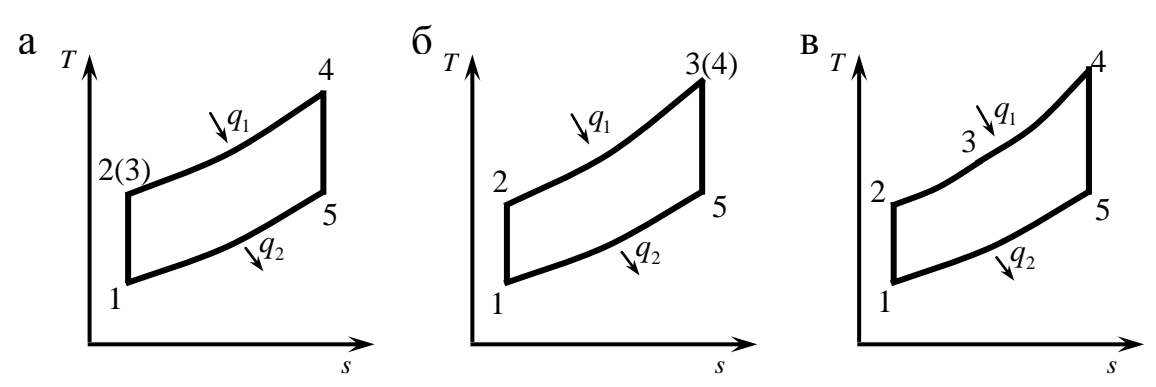

Рис. 2. Термодинамические циклы двигателей внутреннего сгорания в *Т*<sub>S</sub>-координатах: а – цикл Дизеля, б – цикл Отто, в – цикл Тринклера

В работе рассматриваются обратимые циклы, в которых в качестве рабочего тела используется идеальный газ с постоянной теплоемкостью, имеющий свойства воздуха. Изобарная теплоемкость в циклах равна 1000 Дж/(кг·К), показатель адиабаты - 1,4.

Основными характеристиками циклов ДВС являются:

- степень сжатия

$$
\varepsilon = \frac{v_1}{v_2},
$$

- степень повышения давления

$$
\lambda=\frac{p_3}{p_2},
$$

- степень предварительного расширения или степень изобарного расширения

$$
\rho = \frac{v_4}{v_3},
$$

где  $v_1, v_2, v_3, v_4$  – удельный объем газа в характерных точках цикла (рис. 1, в), м<sup>3</sup>/кг;  $p_2$ ,  $p_3$  – абсолютное давление в характерных точках цикла, бар.

В цикле с подводом теплоты при постоянном давлении степень повышения давления  $\lambda = 1$ , в цикле с подводом теплоты при постоянном объеме степень предварительного расширения  $\rho = 1$ , поэтому на диаграммах точки 2 и 3 в цикле Дизеля и 3 и 4 в цикле Отто совпадают.

Эффективность циклов ДВС определяется значением термиче-

ских КПД. Более эффективным считается цикл, термический КПД которого больше при заданных условиях.

Термический КПД любого цикла определяют по уравнению:

$$
\eta_{\scriptscriptstyle T} = 1 - \frac{q_2}{q_1},
$$

где <sup>1</sup> *q* – количество теплоты, подведенной в цикле к рабочему телу, кДж/кг;  $q_2$  – количество отведенной от рабочего тела теплоты, кДж/кг.

Максимальная температура в цикле Тринклера определяется по уравнению

$$
T_{\max} = \rho \lambda \varepsilon^{k-1} T_1,
$$

в цикле Дизеля:

$$
T_{\max} = \rho \varepsilon^{k-1} T_1,
$$

в цикле Отто:

$$
T_{\max} = \lambda \varepsilon^{k-1} T_1.
$$

Максимальное давление в цикле Тринклера определяется по уравнению

$$
p_{\max} = \lambda \varepsilon^k p_{\scriptscriptstyle 1}^{},
$$

в цикле Дизеля:

$$
p_{\max} = \varepsilon^k p_1,
$$

в цикле Отто:

$$
p_{\max} = \lambda \varepsilon^k p_1.
$$

В изохорном процессе к рабочему телу будет подведена теплота:

$$
q_1 = c_{\nu}(T_3 - T_2) = c_{\nu} \varepsilon^{k-1} T_1(\lambda - 1),
$$

в изобарном процессе:

$$
q_1 = c_p (T_4 - T_3) = k c_v \lambda \varepsilon^{k-1} T_1 (\rho - 1),
$$

в изохорном процессе будет отведена теплота:

$$
q_2 = c_{\nu}(T_5 - T_1) = c_{\nu}T_1(\rho^k \lambda - 1),
$$

где  $T_1$ ,  $T_2$ ,  $T_3$ ,  $T_4$ ,  $T_5$  – температуры в характерных точках цикла (рис. 2, в), К;  $p_1$  – начальное абсолютное давление, бар;  $c_v$ ,  $c_p$  – изохорная и изобарная теплоемкости, кДж/(кг×К); *k* – показатель адиабаты.

В цикле с комбинированным подводом теплоты:

$$
q_{1} = c_{\nu}(T_{3} - T_{2}) + c_{p}(T_{4} - T_{3}) = c_{\nu}\varepsilon^{k-1}T_{1}(\lambda - 1) + kc_{\nu}\lambda\varepsilon^{k-1}T_{1}(\rho - 1),
$$
  
\n
$$
q_{1} = c_{\nu}\varepsilon^{k-1}T_{1}[(\lambda - 1) + k\lambda(\rho - 1)],
$$
  
\n
$$
q_{2} = c_{\nu}T_{1}(\rho^{k}\lambda - 1);
$$

в цикле Дизеля:

$$
q_1 = kc_{\nu} \varepsilon^{k-1} T_1(\rho - 1),
$$
  
\n
$$
q_2 = c_{\nu} T_1(\rho^k - 1);
$$

в цикле Отто:

$$
q_1 = c_v \varepsilon^{k-1} T_1(\lambda - 1),
$$
  
\n
$$
q_2 = c_v T_1(\lambda - 1).
$$

Термический КПД цикла Тринклера равен

$$
\eta_{T} = 1 - \frac{\rho^k \lambda - 1}{\epsilon^{k-1} [(\lambda - 1) + k \lambda (\rho - 1)]},
$$

термический КПД цикла Дизеля:

$$
\eta_{T}=1-\frac{\rho^{k}-1}{\varepsilon^{k-1}k(\rho-1)},
$$

термический КПД цикла Отто:

$$
\eta_{T} = 1 - \frac{1}{\varepsilon^{k-1}}
$$

#### 3. ОПИСАНИЕ ОБОРУДОВАНИЯ

Лабораторная работа выполняется на компьютере. Основными элементами установки (рис. 3) являются: *pv*- 1 и Ts-диаграммы 2, списки циклов 4, начальных температур 6, начальных давлений 7, степеней сжатия 8, степеней повышения давления 9, степеней предварительного расширения 10, отношений степеней сжатия в цикле Дизеля и цикле Отто 13, кнопки расчета циклов для различных методов сравнения: при одинаковой максимальной температуре 15, при одинаковых максимальных температуре и давлении 14, при одинаковой подведенной теплоте 17, при одинаковой отведенной теплоте 16, вывода данных о цикле в таблицу Excel 11, очистки окон диаграмм и сведений о графиках 12.

В окне 18 задаются значения характеристик цикла, указанного слева в списке циклов 4, характеристики второго цикла вычисляются программой.

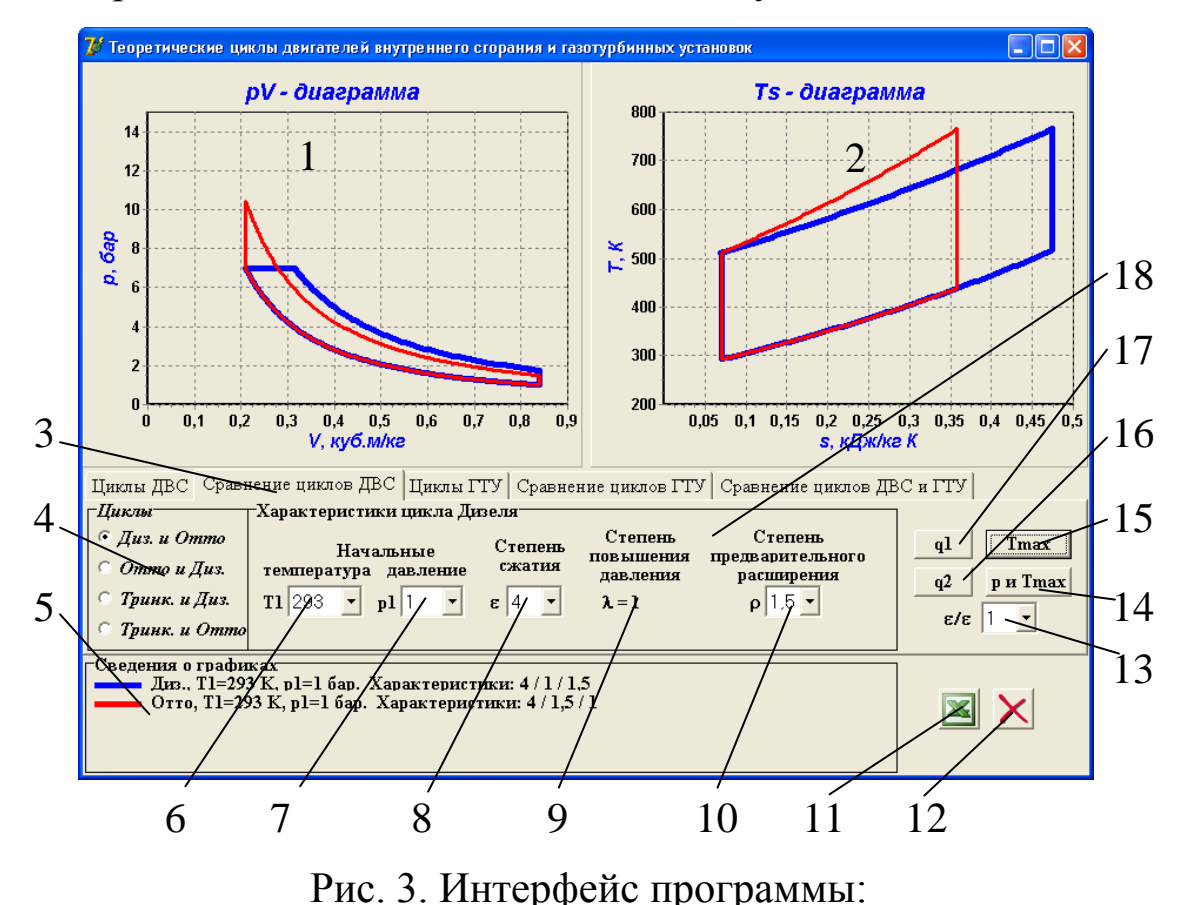

При помощи списка 4 задают исследуемый цикл, в списках 6 и

 – *pv*-диаграмма цикла, 2 – *Ts*-диаграмма цикла, – страница лабораторной работы, 4 – список циклов, 5 – окно вывода сведений о циклах, 6 – список начальных температур, – список начальных давлений, 8 – список степеней сжатия,

9 – список степеней повышения давления, 10 – список степеней предварительного расширения, 11 – кнопка вывода данных о цикле в таблицу Excel, 12 – кнопка очистки окон диаграмм и сведений о гра-

фиках, 13 – список отношений степеней сжатия в цикле Дизеля и цикле Отто, 14 – кнопка сравнения циклов при одинаковых максимальных температуре и давлении, 15 – кнопка максимальной температуре, 16 – кнопка сравнения циклов при одинаковой подводимой теплоте, 17 – кнопка сравнения циклов при одинаковой отводимой теплоте, 18 – окно начальных параметров и характеристик цикла

7 устанавливают начальные температуру и давление. В зависимости от задачи исследования устанавливают значения степеней сжатия, повышения давления и предварительного расширения при помощи списков 8-10. Для расчета циклов и вывода диаграмм циклов, сравниваемых различными методами, используют кнопки 14-17. При

помощи кнопки 11 можно вывести сведения о последнем рассчитанном цикле в таблицу Excel. Для удаления графиков циклов нужно нажать кнопку 12.

В реальных дизельных двигателях степень сжатия больше, чем в карбюраторных, поэтому в работе предусмотрена возможность при сравнении циклов Дизеля и Отто при одинаковой максимальной температуре, подведенной или отведенной теплоте можно увеличить степень сжатия в цикле Дизеля при помощи списка отношений степеней сжатия 13.

При сравнении циклов при одинаковых максимальных температуре и давлении степень сжатия второго цикла вычисляется программой. В остальных случаях принимается, что степень сжатия в обоих исследуемых циклах одинакова.

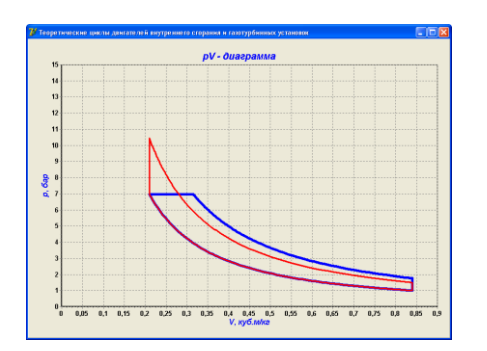

Рис. 4. Вывод диаграммы в размер окна программы

В окнах диаграмм 1 и 2 выводится одновременно два графика рассматриваемых циклов. Для более подробного ознакомления с диаграммами циклов их размер можно увеличить до размера окна программы (рис. 4), щелкнув мышкой в окне диаграммы. Для восстановления окна диаграммы нужно еще раз щелкнуть по диаграмме.

## **4. ПОРЯДОК ПРОВЕДЕНИЯ РАБОТЫ**

Перед выполнением работы студент должен знать теоретические положения исследуемого цикла, изучить устройство лабораторной установки, уметь задавать значения различных параметров и характеристик цикла.

Работу выполняют в следующей последовательности:

1. Преподаватель ставит задачу исследования: указывает цикл и характеристики цикла, влияние которых нужно изучить.

2. Запускают приложение «Теоретические циклы двигателей внутреннего сгорания и газотурбинных установок» и выбирают страницу «Сравнение циклов ДВС».

3. Выбирают сравниваемые циклы в списке 4 (рис. 3).

4. Задают начальные параметры циклов: температуру и давление.

5. Устанавливают величины характеристик левого цикла, значения которых не будут изменяться в ходе работы.

6. Задают значение характеристики, влияние которой при сравнении эффективности циклов изучается.

7. При необходимости задают отношение степени сжатия цикла Дизеля к степени сжатия цикла Отто.

8. Нажимают кнопку сравнения циклов (14, 15, 16 или 17) в зависимости от задачи исследования.

9. Переносят сведения о цикле в таблицу Excel кнопкой 11.

10. Пункты 6 – 9 повторяют до выполнения задачи исследования.

#### **5. ОБРАБОТКА РЕЗУЛЬТАТОВ**

1. Рассчитывают подводимую и отводимую теплоту в каждом цикле.

2. Определяют термический КПД цикла.

3. Строят графики зависимости термических КПД циклов от характеристики цикла.

#### **6. ТРЕБОВАНИЯ К ОТЧЕТУ**

Отчет оформляют на листах бумаги формата А4 в соответствии со стандартами. Отчет должен содержать:

а) титульный лист установленной формы;

б) краткое изложение теоретических положений;

в) принципиальную схему установки;

г) таблицы «Журнал наблюдений и результаты расчетов»;

д) графики зависимостей;

е) анализ результатов работы.

## **7. КОНТРОЛЬНЫЕ ВОПРОСЫ**

- 1. Цель работы.
- 2. Принципы работы ДВС.
- 3. Достоинства и недостатки ДВС.
- 4. Области применения.
- 5. Основные характеристики термодинамических циклов ДВС.
- 6. Как определить максимальные значения температуры и давления в цикле?
- 7. Выведите формулу для расчета термического КПД цикла.
- 8. Как влияют характеристики цикла на максимальную температуру в цикле?
- 9. Что такое индикаторная диаграмма?
- 10. Рассчитайте приближенно количество подведенной теплоты по диаграмме цикла, количество отведенной теплоты, полезную работу.

# **8. СПИСОК РЕКОМЕНДУЕМОЙ ЛИТЕРАТУРЫ**

1. Кириллин В.А. Техническая термодинамика / В.А. Кириллин, В.В. Сычев, А.Е. Шейндлин. – 4-е изд., перераб. – М.: Энергоатомиздат, 1979. – 512 с.

2. Техническая термодинамика: учеб. для студентов вузов / В.И. Крутов, С.И. Исаев, И.А. Кожинов и др.; под ред. В.И. Крутова. – 3-е изд., перераб. и доп. – М.: Высш. шк., 1991. – 384 с.

3. Ляшков В.И. Теоретические основы теплотехники [Электронный ресурс] : учеб. пособие для студентов вузов, обучающихся по специальности "Энергообеспечение предприятий". – М.: Абрис, 2012. – 318 с. Режим доступа:<http://www.biblioclub.ru/book/117652/>

# **ПРИЛОЖЕНИЕ**

Таблица 1

# ЖУРНАЛ НАБЛЮДЕНИЙ И РЕЗУЛЬТАТЫ РАСЧЕТОВ

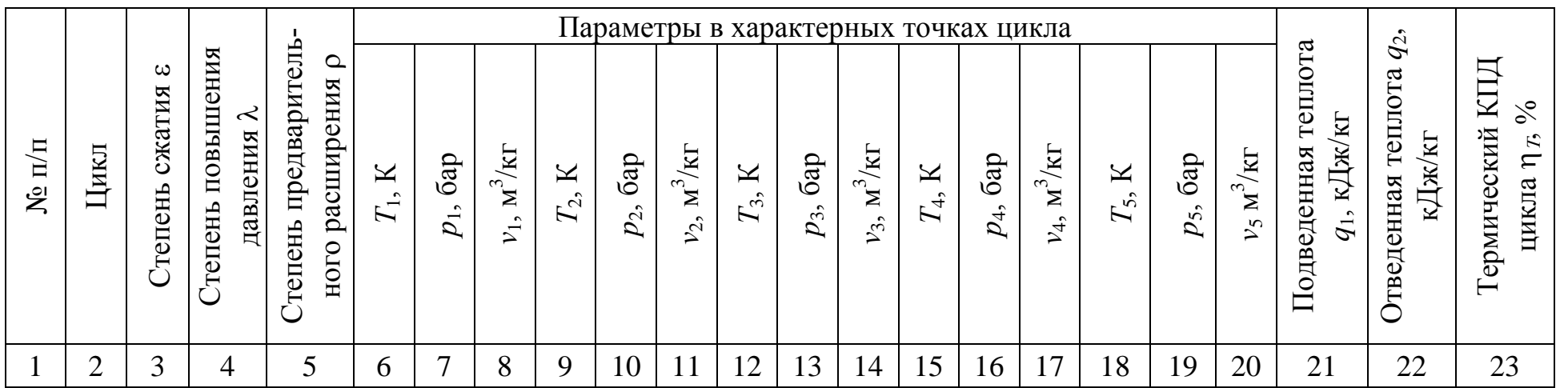